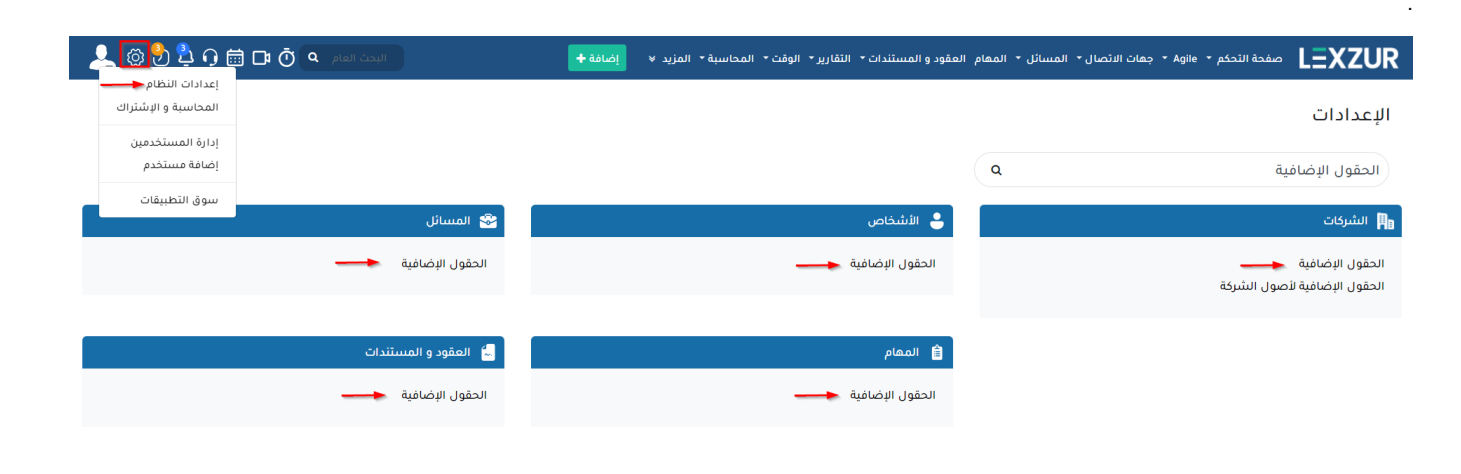

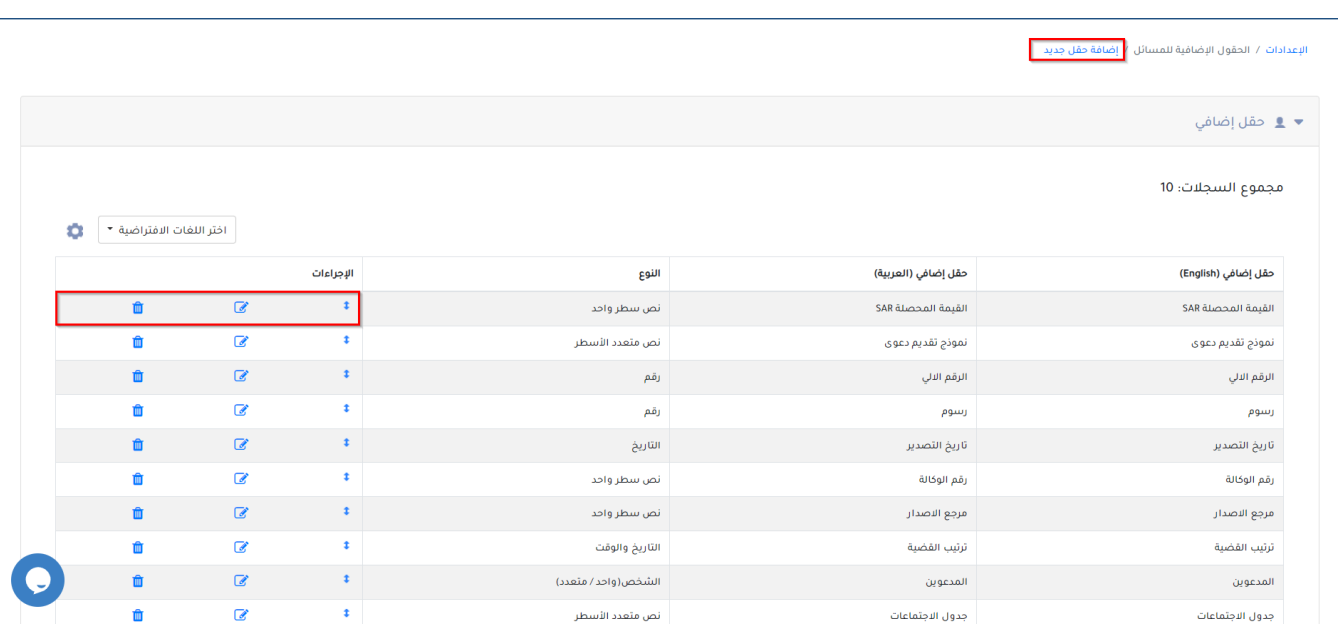

 $\ddot{\phantom{a}}$ 

J.

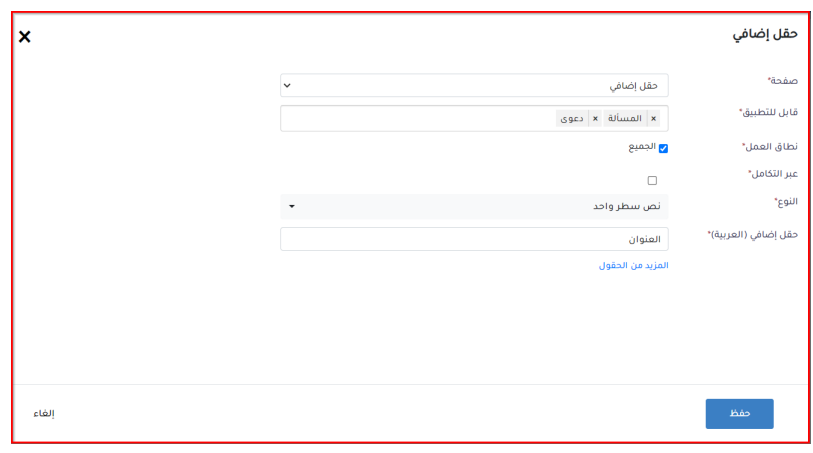

 $\, ,$ 

## حقل إضافي  $\overline{\mathbf{x}}$ صفحة\* .<br>حقل إضافي  $\checkmark$ قابل للتطبيق\* المسألة  $\left\vert \mathbf{x}\right\vert$  دعوى .<br>نظاق العمل\* <mark>ي</mark> الجميع .<br>عبر التكامل\*  $\Box$ النوع\* قائمة (اختيار متعدد) حقل إضافي (العربية)\* العنوان المزيد من الحقول خيارات القائمة\* options مفظ<br>ا

M00000137 التحقيق في مخالفة سلوكية ضفظ  $\blacksquare$  $\bullet$   $\bullet$ تم انجازها الطلب مفتوح مسألة - مسألة قانونية (٧) ست<br>التاريخ<br>الهجري ⋒ تاريخ الإد... 2024-02-01 وي.<br>معلومات عامة .<br>ملاحظات على وضع سير العمل التاريخ<br>الفجري .<br>الحقول الإضافية  $\begin{matrix} \mathbf{a} \\ \mathbf{b} \end{matrix}$ تاريخ التأ... 2024-02-01 المتعاقدين الخارجيين التاريخ<br>الهجري  $\widehat{\mathbb{B}}$ .<br>المسافقون فلاحظات التاريخ  $\widehat{\mathbb{B}}$ ۔<br>الهجري تدقيق الوقت المقدر المهام المتعلقة <u>ا</u> \_\_<br>@ الحقول الإضافية الوقت المستهليا .<br>التذكيرات  $\mathbf{o}$ نموذج تقديم دع... القيمة المحصلة... └ رسائل البريد الإلكتروني New<mark>e</mark>  $\mathrel{\widehat{}}$ اءِ فواتير للدفع والمرفقات المتعلقة + اضف جدید  $\frac{\Delta}{\epsilon_{\phi^0}}$ المتعاقدين الخارجيين ■ الشركات المتعلقة ● النفقات الصافة **[** حفظ ] الغاء ] لا يوجد شركة متعلقة؛ إضغط سجلات الوقت  $\bullet$ C  $\overline{\mu}$  $\rightarrow$ "<u>شركة</u> ا<br><mark>⊟</mark> الفواتير

إلغاء

Δ

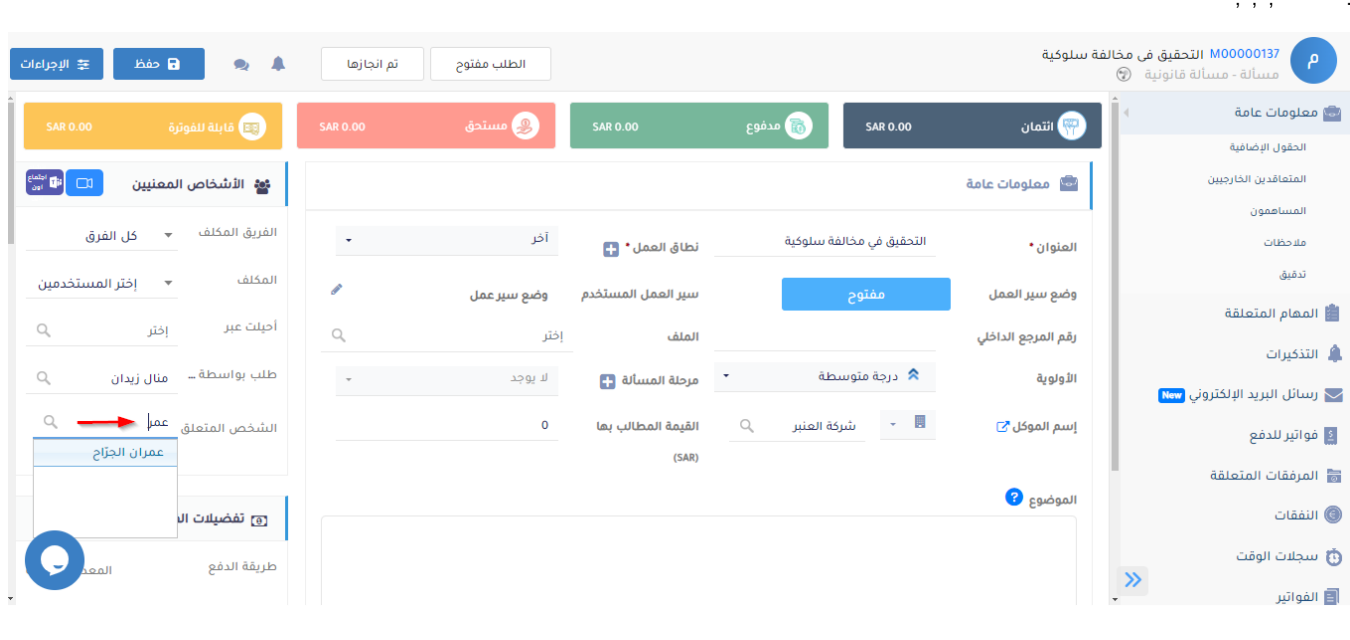

 $\Delta$ 

ال<mark>تقارير / بناء تقرير</mark>

بناء تقرير

 $\overline{a}$ 

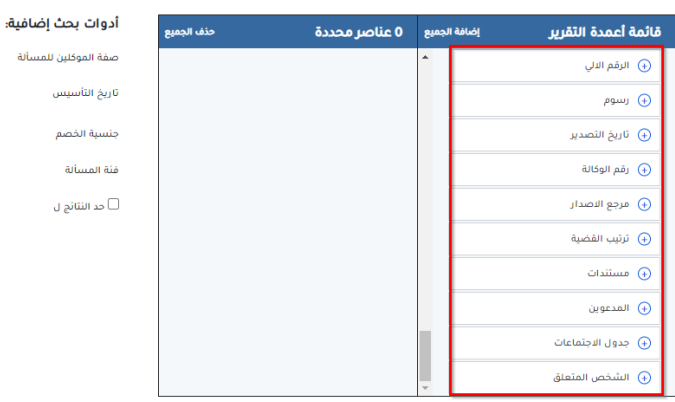

## أعادة ضبط الحقول – المزيد

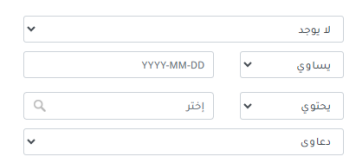

## أأكيد العمل

 $\bullet$ 

 $(\quad)$  .

 $()$  .

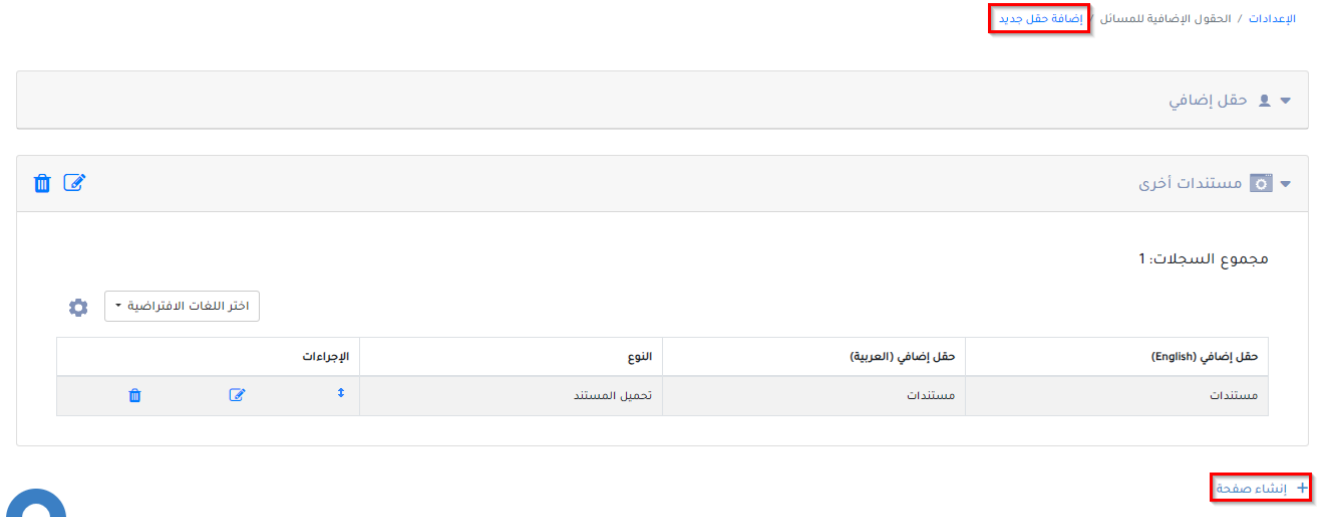

**I EV7IID** 

 $\blacktriangledown$ 

Lexzur [help@lexzur.com](mailto:help@lexzur.com)

**1000 B**